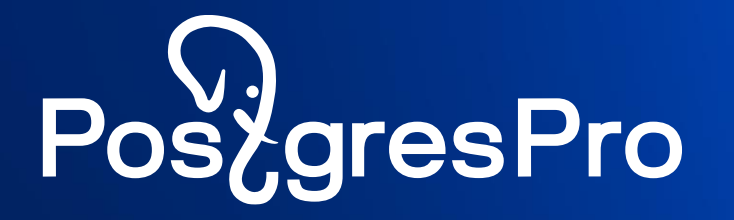

# **Новые возможности СУБД Postgres Pro Enterprise 15**

Марк Ривкин

Начальник отдела,

Postgres Professional

## **Упрощение миграции с Oracle**

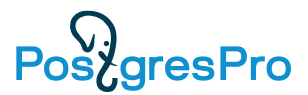

• **Пакеты**

• **Ora2pgpro**

• **ORAFCE**

• **Параметры скриптов**

## **Пакеты (Package) в Oracle**

- Pos<sub>z</sub>aresPro
- Группировка логически связанных процедур, функций, переменных, курсоров, констант, исключений, типов
- **Объект схемы**, компилируется и хранится в БД
- **2 части**: спецификация пакета и тело пакета. Тело можно дописать позже
- При вызове процедуры пакета **весь пакет грузится в память** и остальные процедуры работают быстрее
- Может быть область инициализации переменных Срабатывает при первом обращении к элементу пакета
- Не все **процедуры** пакета могут быть в спецификации тогда они **видны только в пакете**
- Пример: DBMS\_OUTPUT.PUT\_LINE

## **Компоненты PL/SQL пакета (Oracle)**

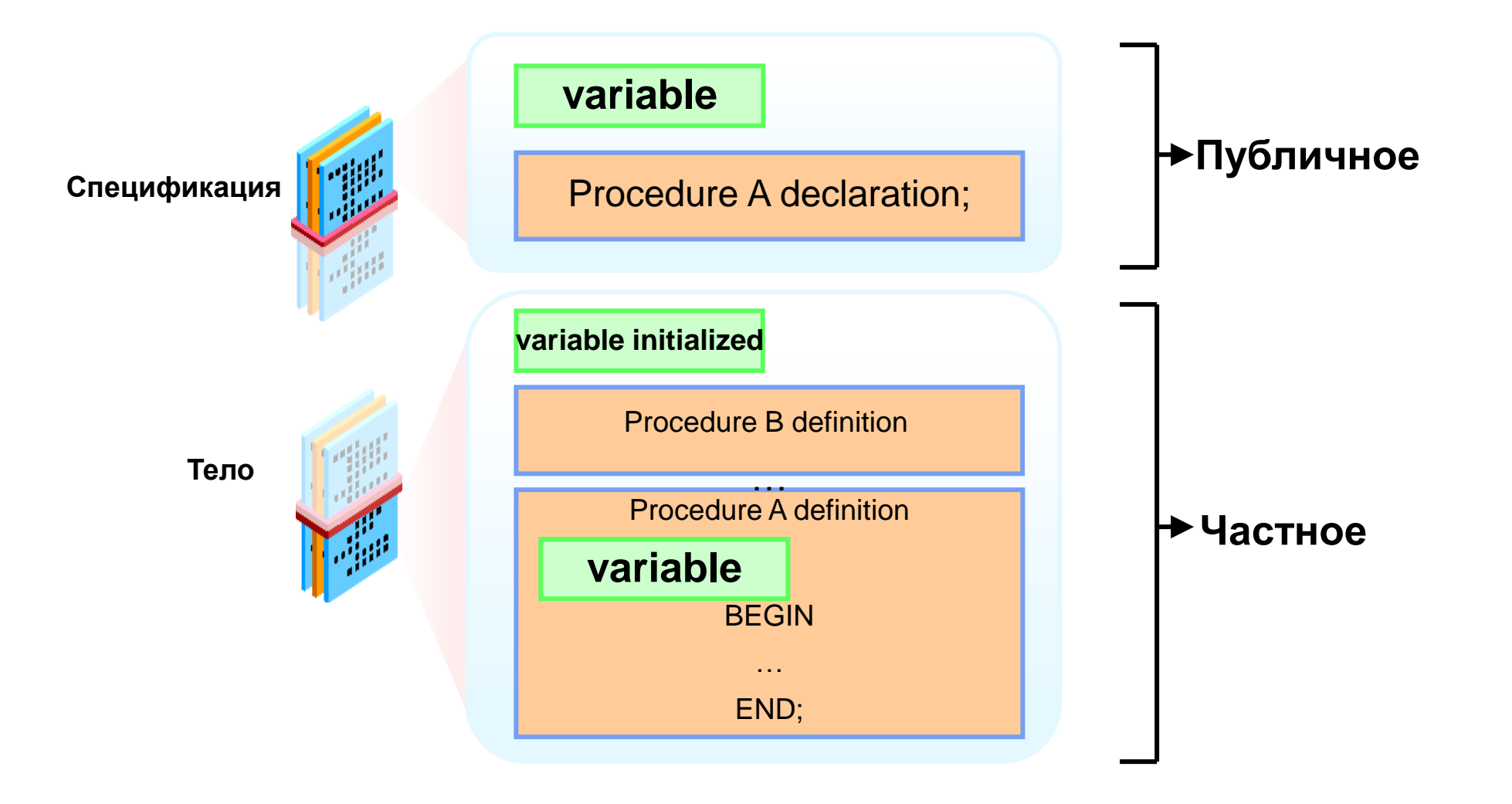

## **Поддержка пакетов PL/pgSQL в Postgres Pro 15 EE**

- Пакет является отдельной схемой
- Поддерживается функции инициализации процедура с фиксированным именем "*\_\_init\_\_*" – вызывается в момент первого обращения к пакету
- Поддерживаются глобальные переменные, типы, курсоры все объявленные в процедуре инициализации "*\_\_init\_\_*"
- Обращение к процедурам других пакетов (схем)
- Grant на схему (пакет)

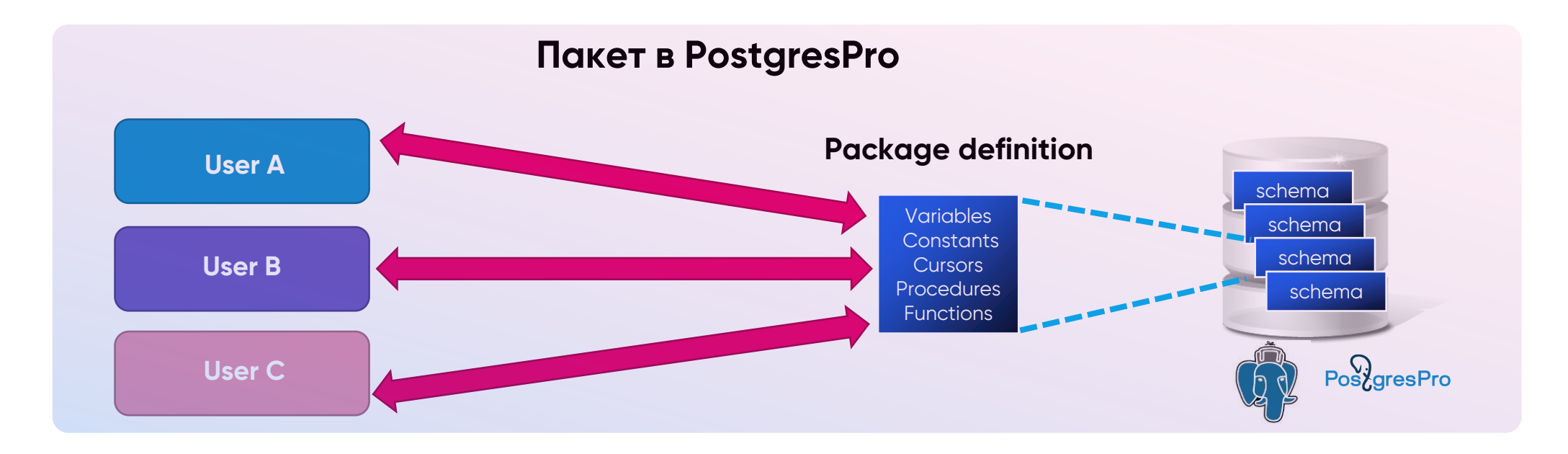

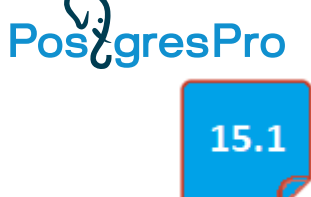

## **Определение пакета в PostgresPro 15 EE**

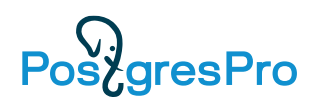

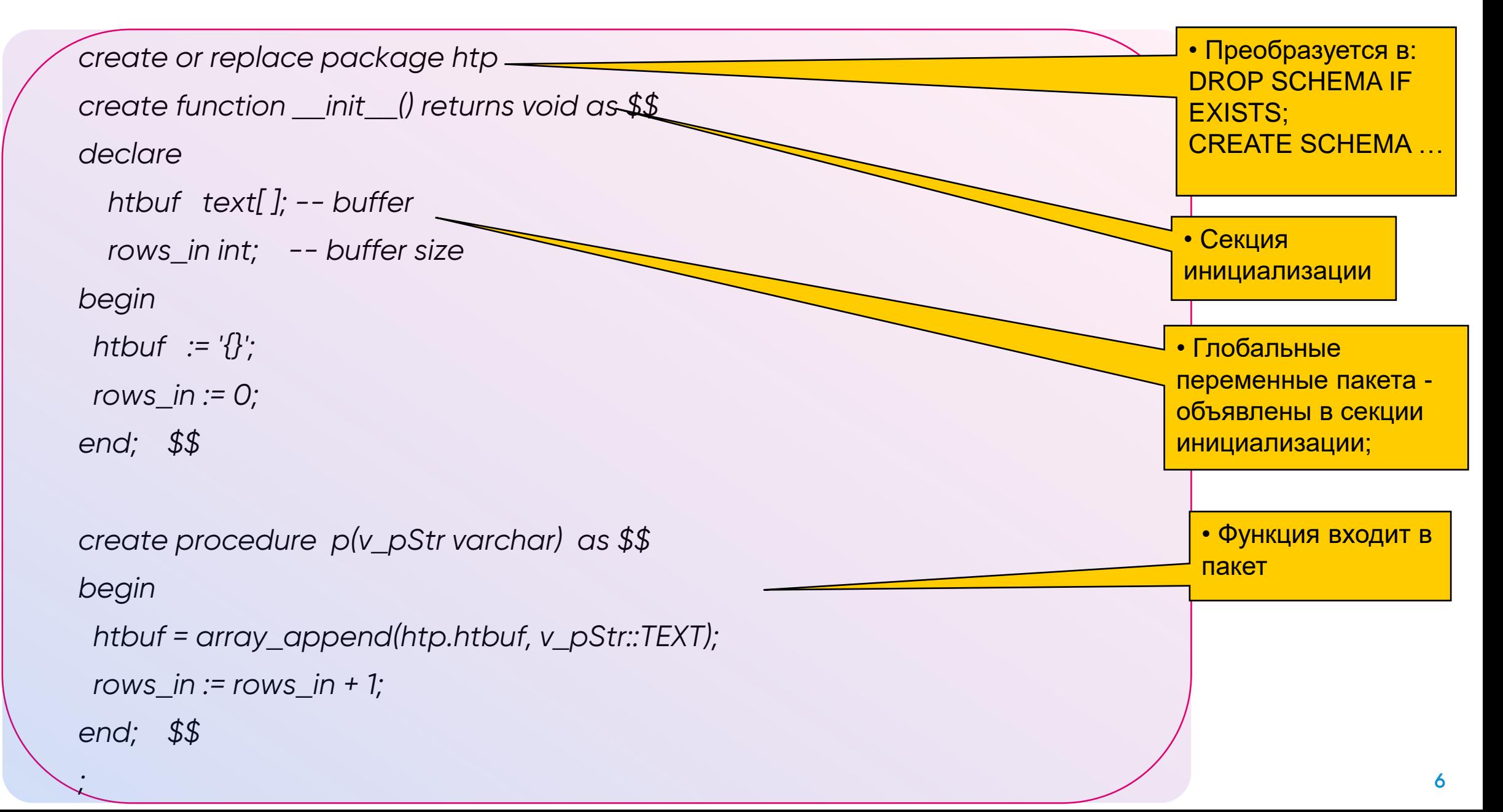

## Использование пакета в PostgresPro 15 EE

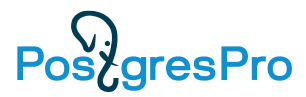

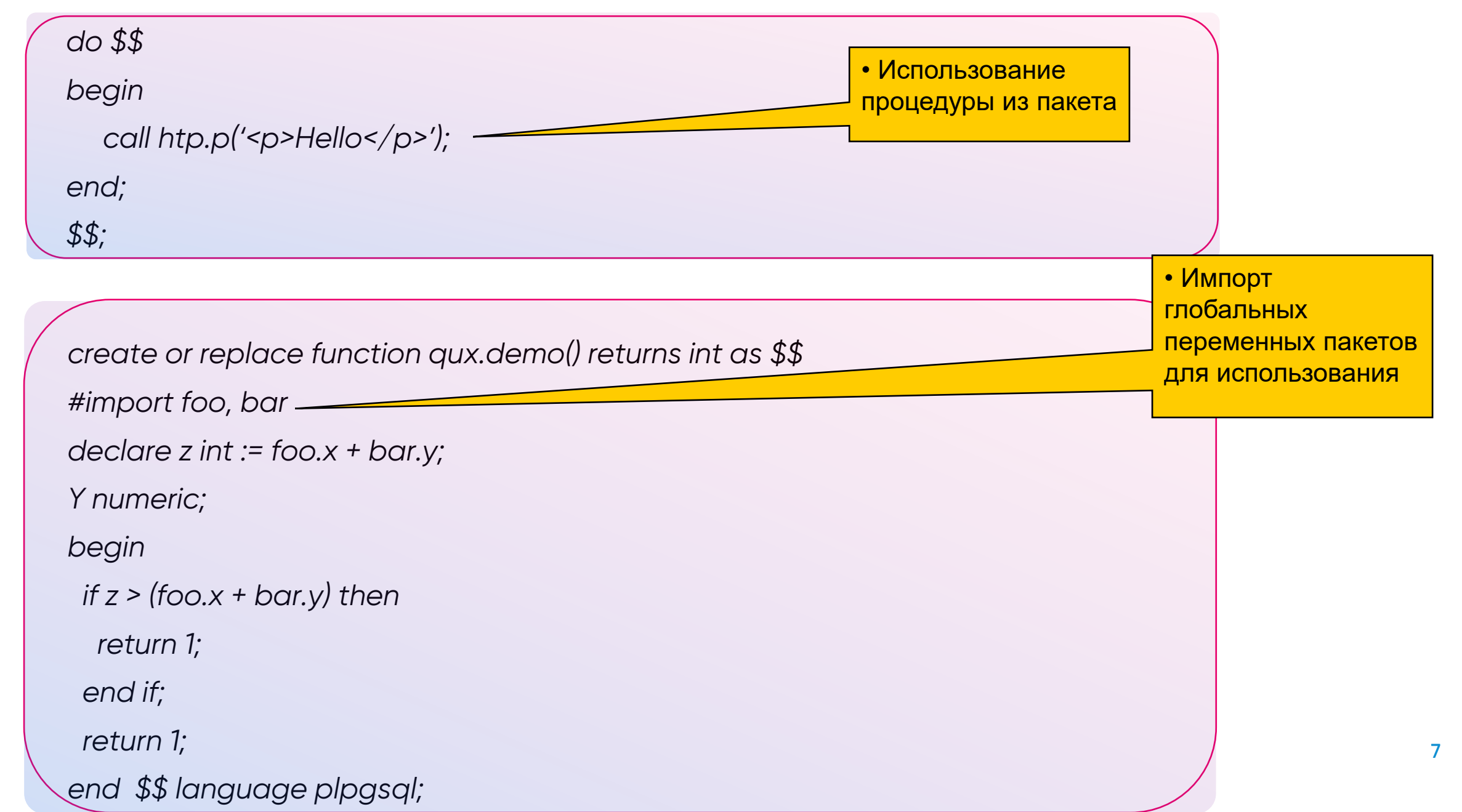

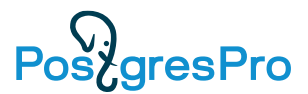

- Имена пакетов в CУБД в всех схемах приложениях должны быть уникальными
- Не поддерживаются приватные переменные и методы пакета, все являются публичными
- Пока отсутствует глобальная блокировка на изменение пакета, который в данный момент выполняется (аналог латча в СУБД Oracle);
- Пока отсутствует механизм отслеживания факта изменения пакета аналог исключения *ORA-04068: existing state of packages has been discarded* в СУБД **Oracle**

## **Ora2pgpro и ORAFCE**

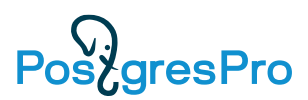

## • **Ora2Pgpro**

- Анализирует исходный код PL/SQL в Oracle и формирует DDL-скрипты для PostgresPro 15 EE в синтаксисе PL/pgSQL
- Транслятор кода пакетов Oracle в синтаксис PostgresPro 15 EE с добавлением прагм #import и #package
- Генерация скриптов выдачи привилегий (grant)

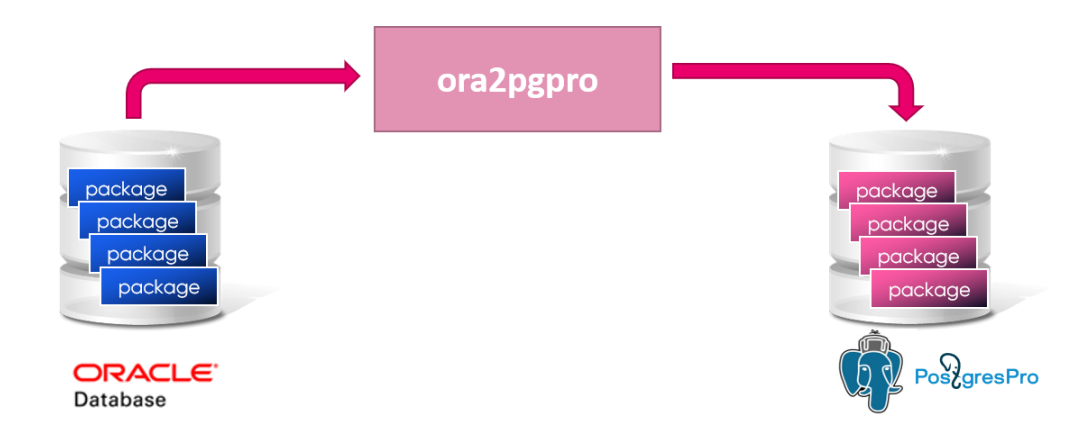

### • **ORAFCE**

- dbms\_application\_info (% выполнения)
- utl\_mail
- utl\_htp (чтение по URL)
- dbms\_change\_notification (подписка на инфо об изменении данных курсора)

## **Параметры при вызове скрипта в утилите psql**

- До PG Pro 15 вызов скрипта с параметрами в psql не поддерживался!
- <sup>В</sup> PG Pro 15 Enterprise поддерживается передача именованных и позиционных параметров при вызове скрипта в утилите psql

*mydb=# \i expfile.sql directory=PG\_DUMP\_DIR dumpfile=myfile.txt 12*

- Позиционные параметры получают имена PSQL\_ARGn (где: n от 1 до 42)
- Использование параметров в скрипте psql

*[student@localhost] more expfile.sql \echo :dumpfile \echo :directory \echo :PSQL\_ARG1*

PoszgresPro

15.1

## **Маскирование данных**

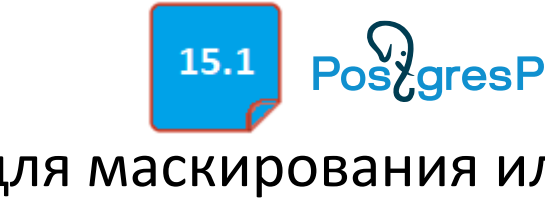

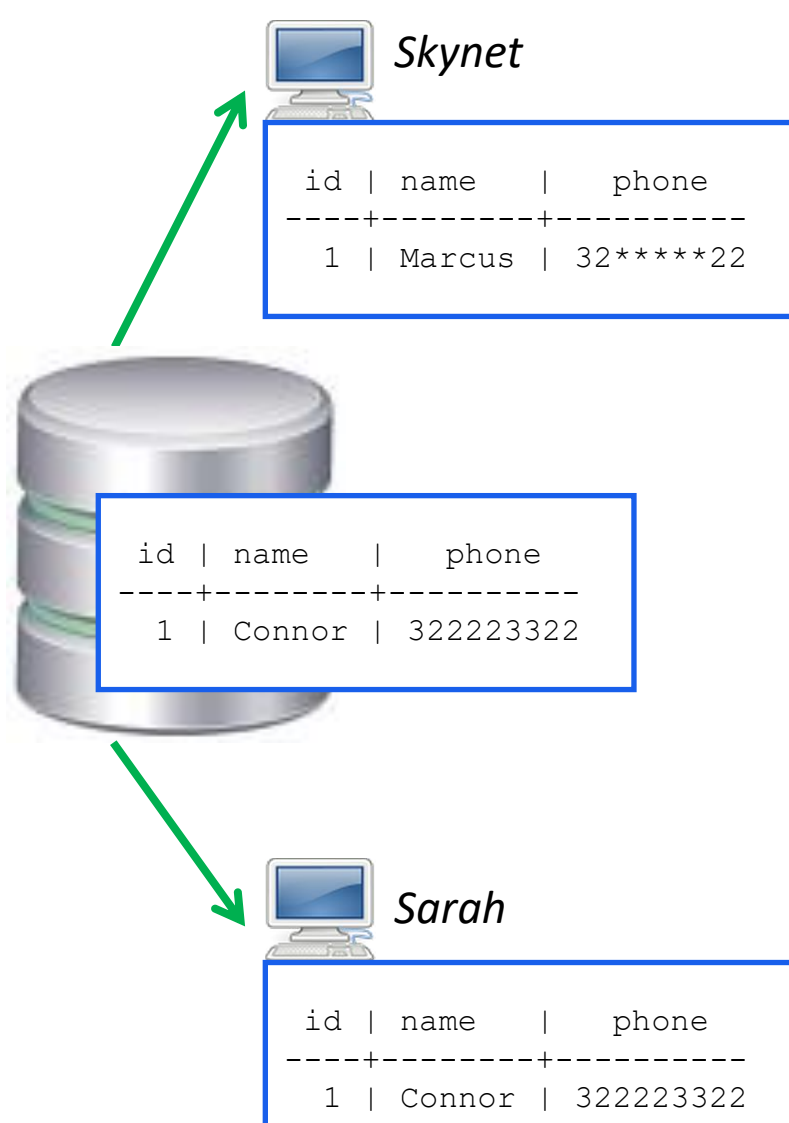

**pgpro\_anonymizer** —расширение для маскирования или замены конфиденциальных данных непосредственно внутри экземпляра Postgres Pro:

- Динамическое маскирование: сокрытие данных только от недоверенных пользователей.
- Статическое маскирование: преобразование данных в БД в соответствии с правилами.
- Экспортирование замаскированных данных в файл SQL.

Правила маскирования задаются метками безопасности:

*SELECT anon.start\_dynamic\_masking();*

*SECURITY LABEL FOR anon ON COLUMN people.name IS 'MASKED WITH FUNCTION anon.fake\_first\_name()'; SECURITY LABEL FOR anon ON COLUMN people.phone IS 'MASKED WITH FUNCTION anon.partial(phone,2,\$\$\*\*\*\*\*\*\$\$,2)';*

*SECURITY LABEL FOR anon ON ROLE Skynet, Mark IS 'MASKED';*

## Маскирование данных

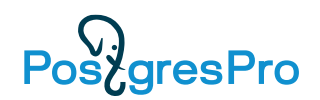

Данные могут быть замаскированы несколькими способами:

- Удаление или статическая замена одним и тем же значением. Например: замена на значение «КОНФИДЕНЦИАЛЬНО».
- Частичное скрытие оставляет часть данных нетронутыми. Например: заменить часть номера кредитной карты на "Х".
- Фальсификация заменяет данные случайными, но правдоподобными значениями.
- Отклонение «сдвигает» даты и числовые значения. Например, применив отклонение на +/- 10% данные не потеряют смысл.
- Перестановка перемешивает значения в рамках столбца.
- Обобщение замена диапазоном значений. метод полезен для аналитики, так как данные остаются верными
- Псевдонимизация защищает данные с помощью дополнительной информации Например: шифрование или хеширование.
- Пользовательские правила предназначены для изменения данных в соответствии с особыми требованиями, чтобы данные оставались согласованными.

## Расширение SR\_PLAN - фиксация плана запроса

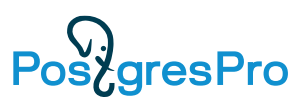

### Стабильность планов, ручная настройка

```
SELECT sr_id FROM sr_register_query(|'SELECT count(*)
FROM a
WHERE x = 1 OR (x > $2 AND x < $1) OR x = $1', 'int', 'int');
 sr_id
     \mathbf{1}(1 row)
```

```
SET enable segscan = 'off';
  Custom Scan (SRScan) (cos t = 0.00...0.00 rows = 0 width = 0)SR PLAN: frozen plan
    -> Aggregate (cost=12.89..12.90 rows=1 width=8)
           -> Index Only Scan using a_x_idx on a (cost=0.14..12.89 rows=2 width=0)
                 Filter: ((x = 1) \t OR \t ((x > $2) \t AND \t (x < $1)) \t OR \t (x = $1))(5 rows)
```
Execute a query with specific value of each parameter:

```
SELECT count(*) FROM a WHERE x = 1 OR (x > 11 AND x < 22) OR x = 22;
```
Addditional info in explain shows that this query is under control of sr\_plan:

EXPLAIN SELECT count(\*) FROM a WHERE  $x = 1$  OR ( $x > 11$  AND  $x < 22$ ) OR  $x = 22$ ;

Custom Scan (SRScan) (cost=0.00..0.00 rows=0 width=0)

SR PLAN: frozen plan

- -> Aggregate (cost=1.60..1.61 rows=1 width=8)
	- $\Rightarrow$  Seq Scan on a (cost=0.00..1.60 rows=2 width=0) Filter:  $((x = 1) \tOR ((x > $2) \tAND (x < $1)) \tOR (x = $1))$

Now, freeze this plan. This statement will use Index Only Scan even you change the planner options:

```
SELECT sr_plan_freeze(1);
RESET enable_segscan;
```
## **Расширение PGPRO\_STATS**

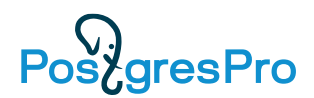

- Сбор дополнительных статистик
- **Session tracer**  часть pgpro\_stats, позволит собирать статистику об отдельных запросах, подпадающих под гибкий набор условий. Например, долго выполняющихся, содержащих много дисковых операций, исходящих из определенного бэкенда..

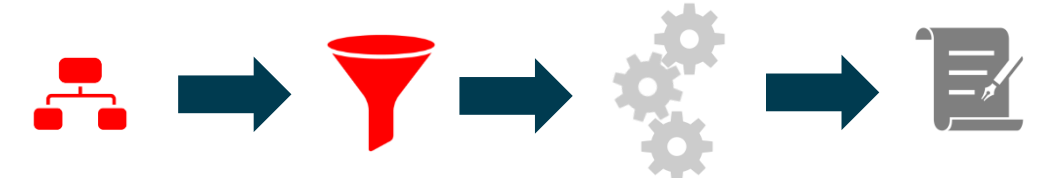

## Поддержка стандарта SQL/JSON

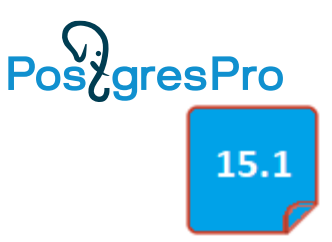

CREATE TABLE cities ( js jsonb ); **INSERT INTO cities VALUES ('**  $\{$  "20poda" : [ { "название" : "Москва", "инфо":  $\{$  "код города" : "495"} } {"название": "Зеленоград", "инфо": { "код города" : "49653", "часовой пояс": "+3"} }, { "название" : "Зион"  $1$ } ');

SELECT jt.\* FROM cities, **JSON\_TABLE** ( js,  $\frac{1}{2}$ . города?(@. название starts with "3")' **COLUMNS (** city text PATH '\$. название', phone text PATH '\$.\*." Kod 20poda"' )  $)$  AS jt;

city phone Зеленоград | 49653 **Зион** 

До 15 версии Postgres Pro поддерживал конструкцию JSONPATH для доступа к отдельным частям данных в формате JSON. В 15 добавлены стандартизированные функции для работы с JSON. Поддержка SQL/JSON позволяет обрабатывать данные JSON наряду с обычными данными SQL.

Функции SQL/JSON генерируют данные JSON из значений типов SQL или преобразуют JSON в типы SQL, обеспечивая встроенную поддержку типов данных JSON в среде SQL.

Функций SQL/JSON:

- функции-конструкторы (JSON\_OBJECT, JSON\_ARRAY, JSON\_ARRAYAGG),
- функции проверки и сериализации (IS JSON OBJECT, IS JSON ARRAY),
- функции запросов (JSON EXISTS, JSON VALUE, JSON QUERY).  $\bullet$ Функция JSON\_TABLE обрабатывает данные JSON и выдаёт результаты в виде реляционного представления, к которому можно обращаться как к обычной таблице SQL.

Функций SQL/JSON можно использовать также и для создания ограничений целостности для таблиц.

**Pg\_probackup**

- Pg\_probackup новая архитектура
- Pg\_probackup поддержка object storage S3
- Pg\_probackup поддержка PTRACK on CFS

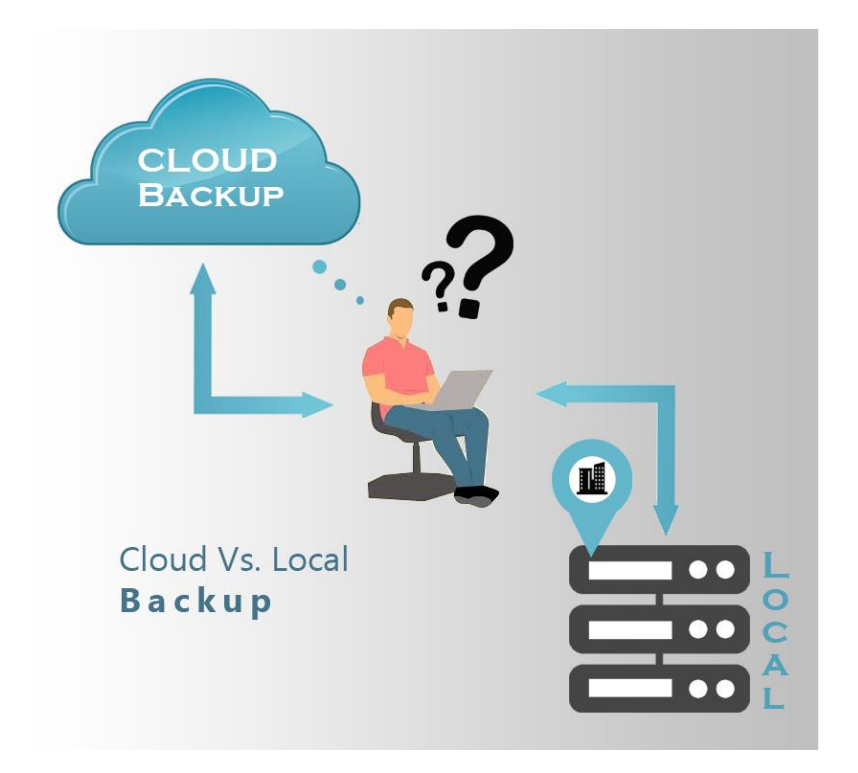

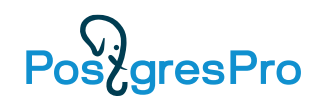

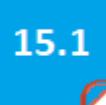

## **Прочее в Postgres Pro Enterprise 15**

15.1

PoszgresPro

- Прекращение поддержки MS Windows (будет поддерживаться для версии 14 до окончания ее поддержки в 2026)
- Совместимость c расширением TimescaleDB (временные ряды) \*
- Поддержка платформ ARM и Эльбрус
	- ALT 9/10 для e2kv3/e2kv4, ALT 8.2 SP для e2kv3/e2kv4
	- Astra Linux Leningrad 8.1
- Ускорение выпуска новых мажoрных верcий
	- Новая технология
	- Postgres Pro Standard 15 вышел через месяц после PostgreSQL 15
	- Postgres Pro Enterprise 15 тоже уже вышел (на 3 месяца быстрее, чем 14)

## **Из PostgreSQL 15**

**https://postgrespro.ru/docs/postgresql/15/release-15.html#id-1.11.6.6.5**

**DROAM** 

**DADDAY** 

 $\frac{1}{\sqrt{1-\frac{1}{2}}\sqrt{1-\frac{1}{2}}\sqrt{1-\frac$ 

p

**Более 150 изменений**

## **Слияние версий PostgreSQL и Postgres Pro Enterprise**  (версии 11, 12, 13 ….)

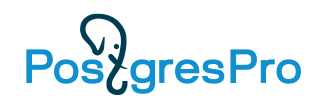

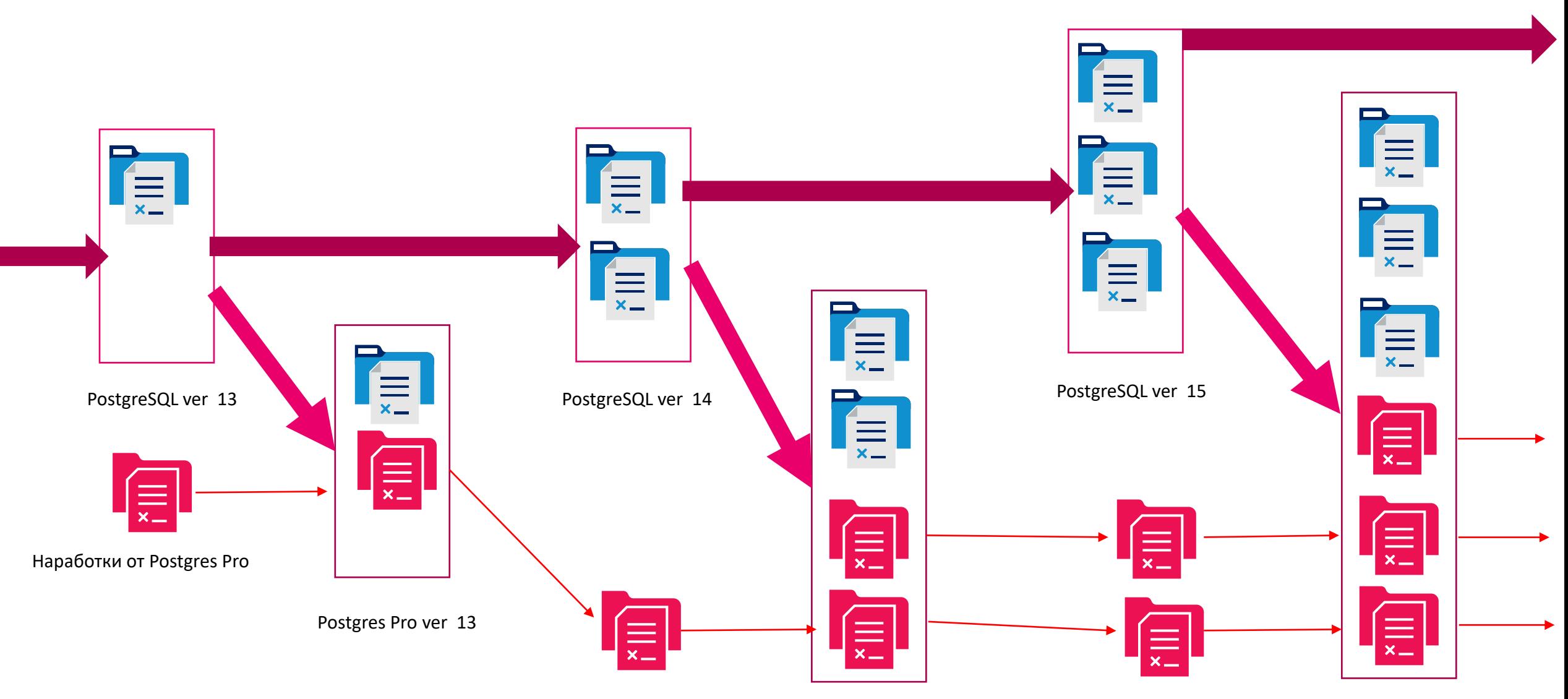

Postgres Pro ver 14

## **Поддержка оператора MERGE**

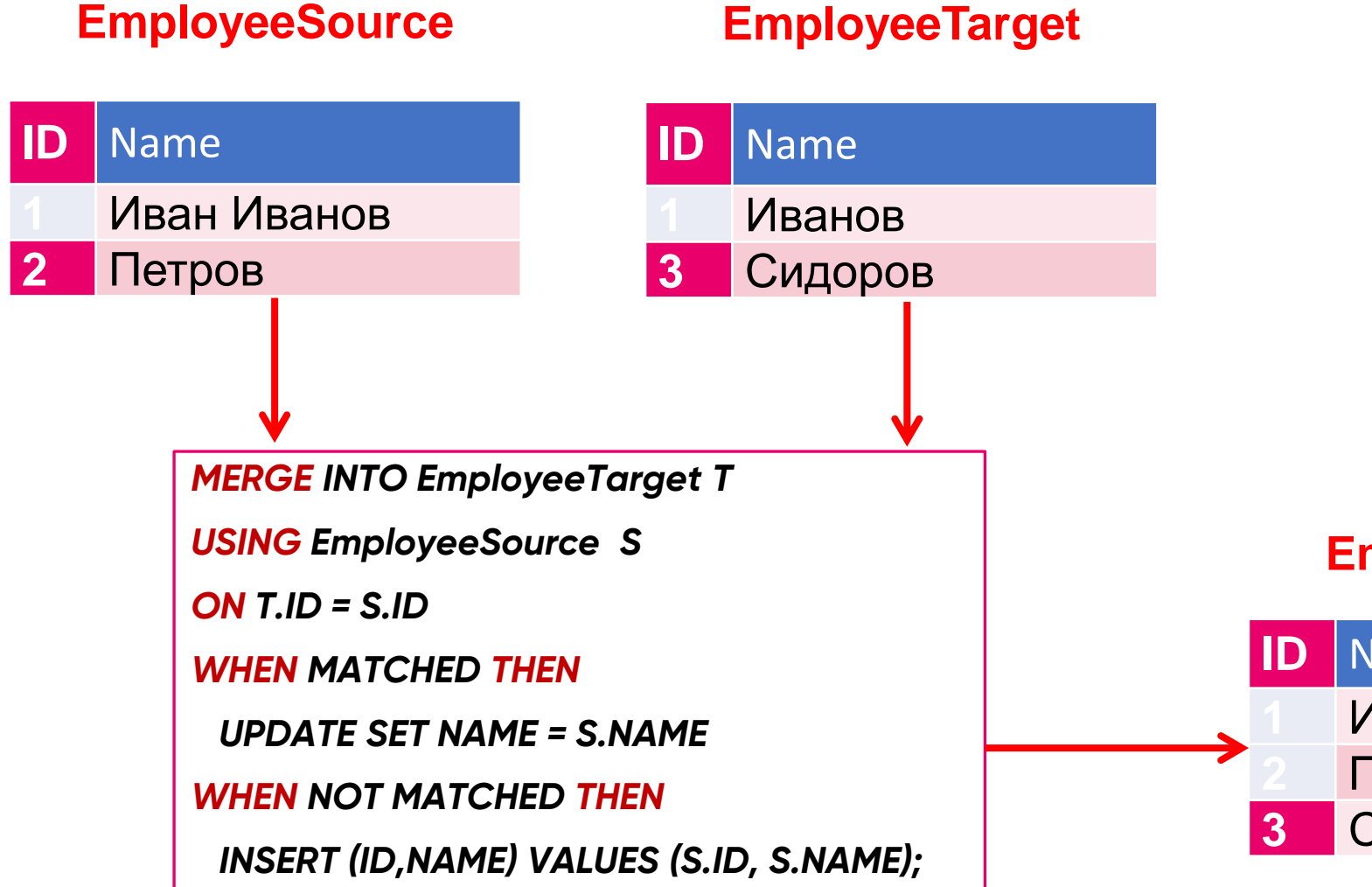

PoszgresPro 15.1

- Преимущества перед CONFLICT UPDATE ON:
	- Ориентирован на пакетную обработку в ETL
	- Позволяет добавлять доп. условия в предложение MATCHED/NOT MATCHED

### **EmployeeTarget**

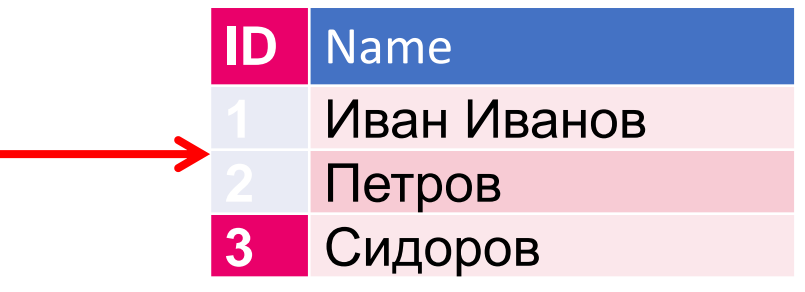

## Улучшения в логической репликации

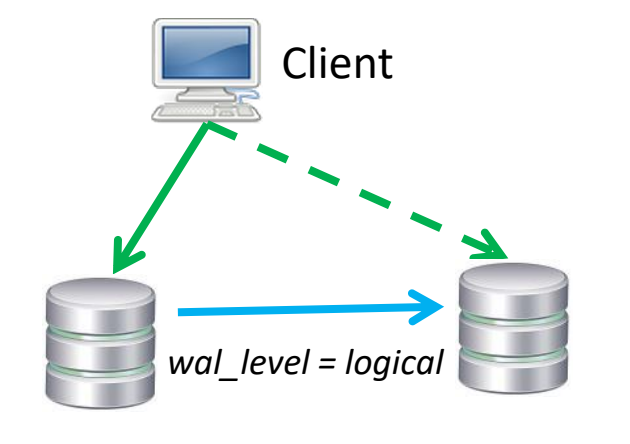

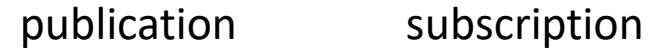

### публикация всех таблиц в схеме CREATE | ALTER PUBLICATION ... FOR TABLES IN SCHEMA ... (раньше только For ALL Tables БД)

- фильтрация содержимого публикации, строки, не удовлетворяющие условию WHERE, не будут публиковаться.
- ограничение содержимого публикаций определёнными столбцами
- остановка применения изменений логической репликации в случае ошибки (disable\_on\_error) на стороне подписчика (позволяет избежать бесконечного зацикливания при ошибке)
- Пропуск транзакции для разрешения конфликта: в команде ALTER SUBSCRIPTION появился параметр SKIP, где можно указать LSN команды завершающей конфликтующую транзакцию (LSN смотри в журнале сервера) (толкнуть дальше)

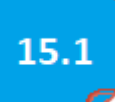

**PostaresPro** 

## **Накопление статистики в памяти**

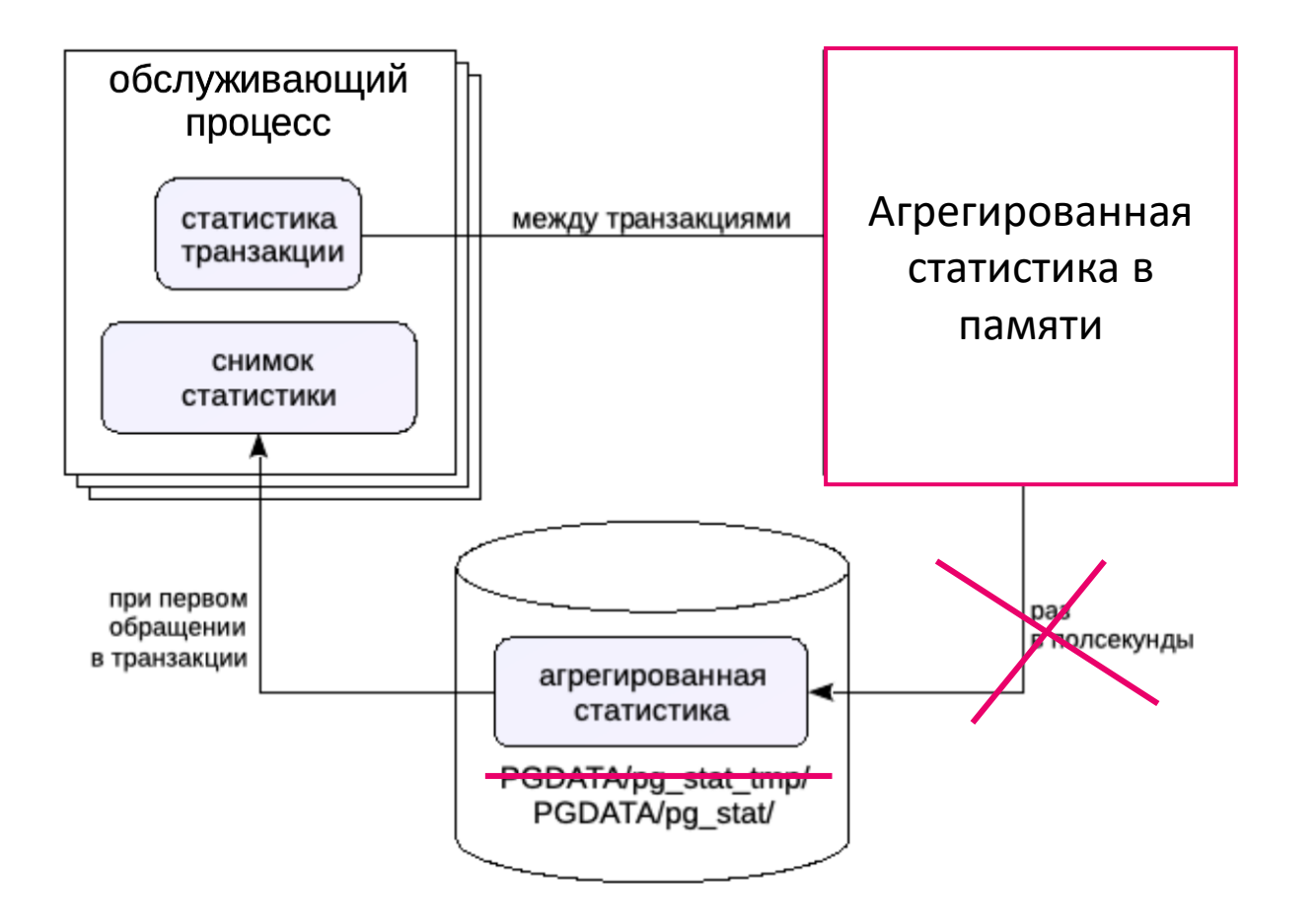

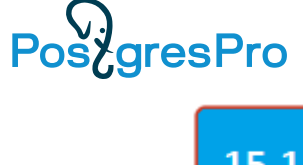

## Мониторинг - разное в 15

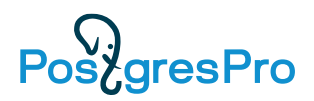

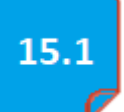

- Журналирование работы процесса startup новый параметр log startup progress interval позволитувидеть в журноле, чем занимается startup
- Журнал сервера в формате JSON полезно для сторонних систем ОНАЛИЗА ЛОГОВ
- Информация о JIT в pg\_stat\_statements проще оценивать влияние JIT на выполнение запросов
- Статистика ввода/вывода по работе с временными файлами более информативный вывод команды explain (например, для функции)

## **Владелец базы - владелец схемы public**

15.1

Pos<sub>c</sub>gresPro

По умолчанию при создании объектов БД без указания имени схемы они автоматически помещаются в схему «public». Ранее схемой «public» владел пользователь, выполнявший начальную инициализацию, и пользователи-владельцы баз данных, не имеющие прав суперпользователя, не могли ничего с этим сделать.

Начиная с 15-й версии каждый владелец базы данных теперь будет иметь права владельца схемы public в своей базе данных.

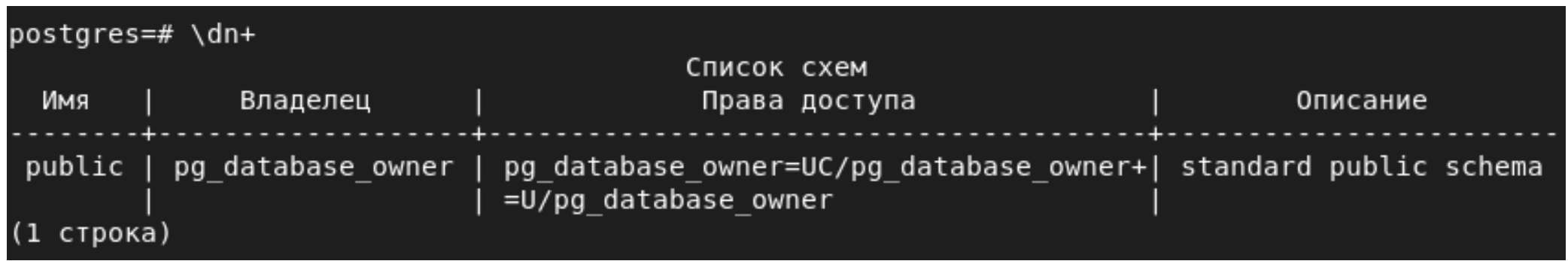

Обратите внимание, что обновление с предыдущей версии до 15-й версии (с использованием pg\_dump или pg\_upgrade ) сохраняются исходные привилегии. Чтобы исправить обновленные базы данных, выполните следующие команды:

*ALTER SCHEMA public OWNER TO pg\_database\_owner; REVOKE CREATE ON SCHEMA public FROM PUBLIC;*

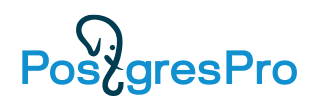

15.1

- Улучшения в безопасности
	- Grant на изменение параметров alter system для не суперюзера,
	- Роли pg\_checkpoint, pg\_write\_server\_files (backup)
	- View с правами вызывающего

• Команда \dconfig[+] [шаблон] в psql (поиск по маске параметров конфигурации)

\dconfig listn\*

? – любой символ; \* - любой набор символов

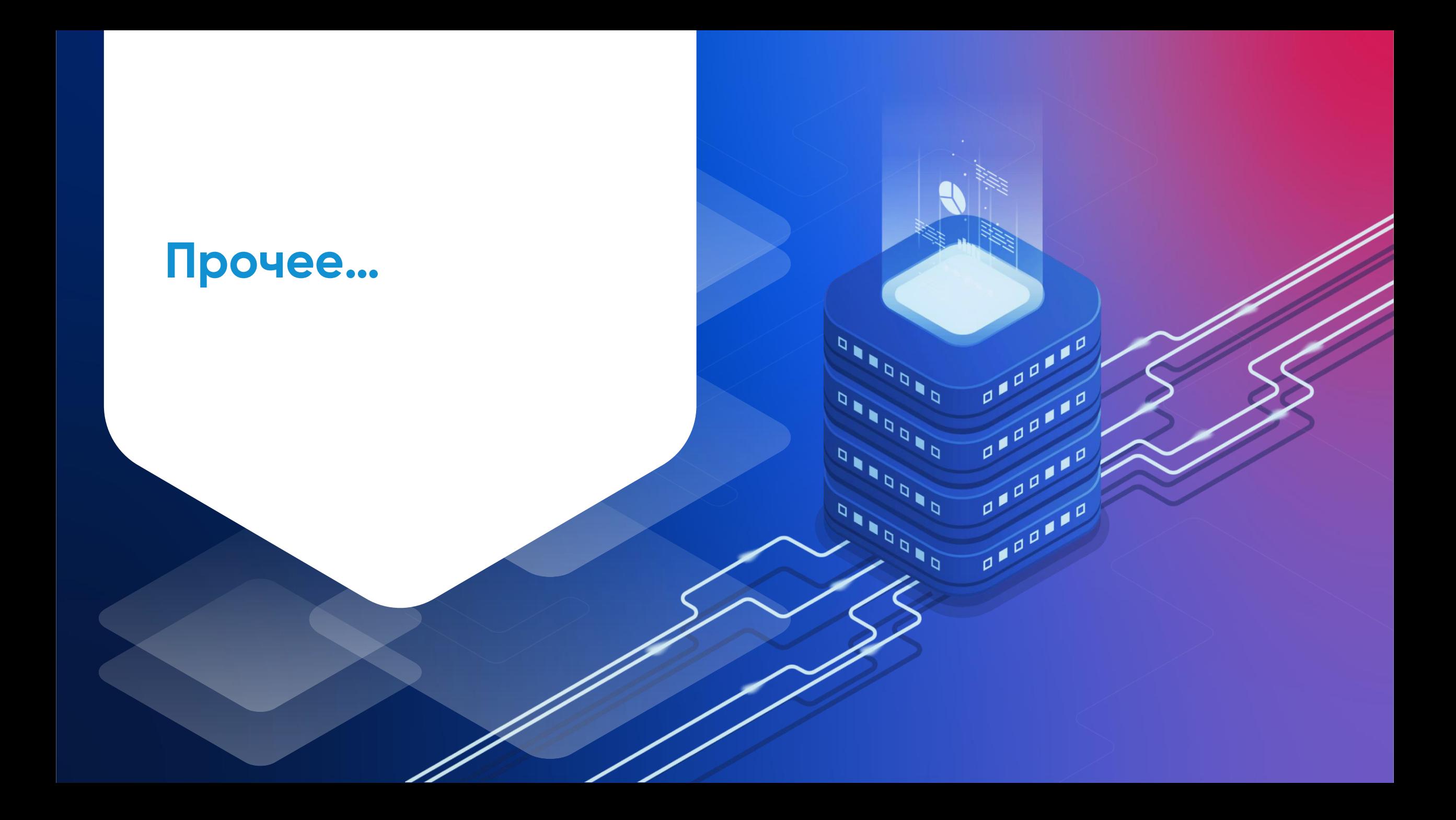

## **Шардирование**

Pos/gresPro

#### Шардирование по хэш функции снимает ограничения на размер БД

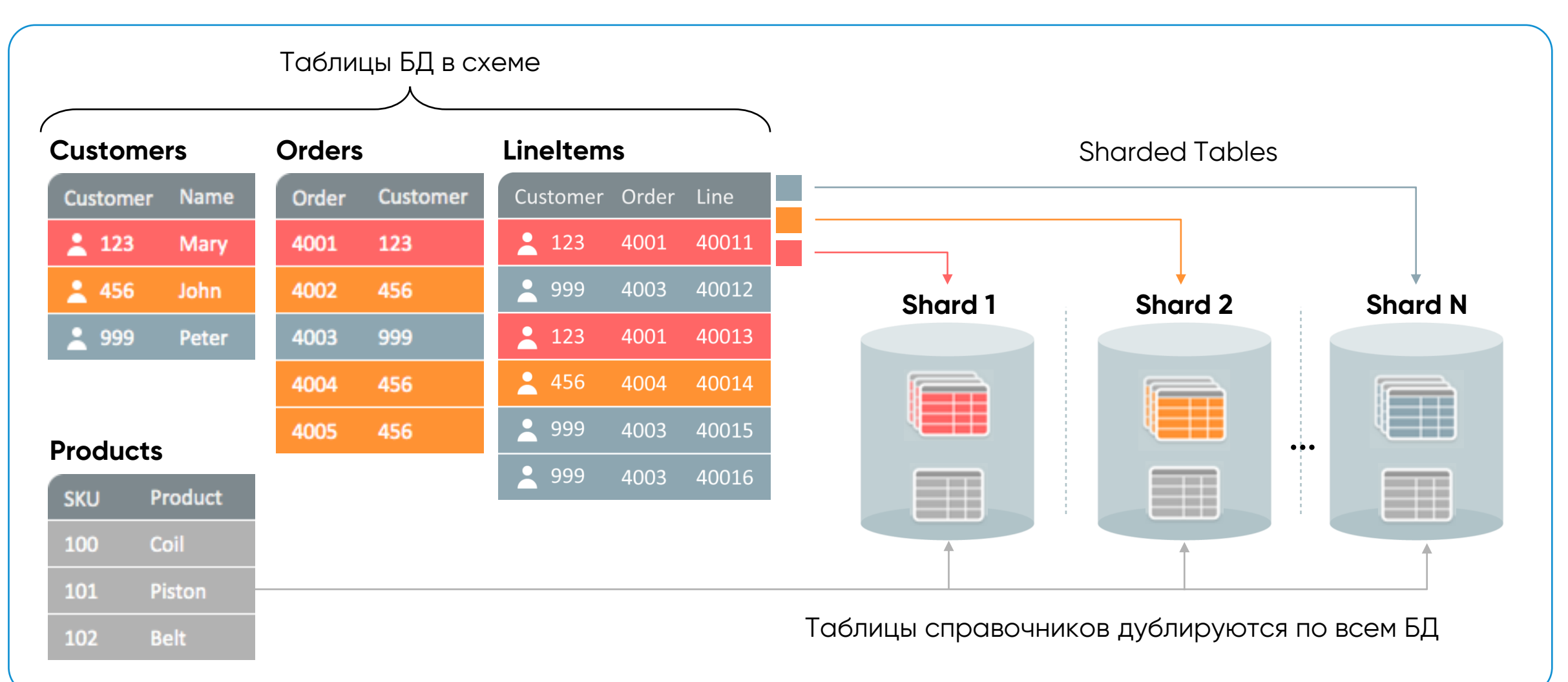

## **Шардман – масштабируемость и надежность**

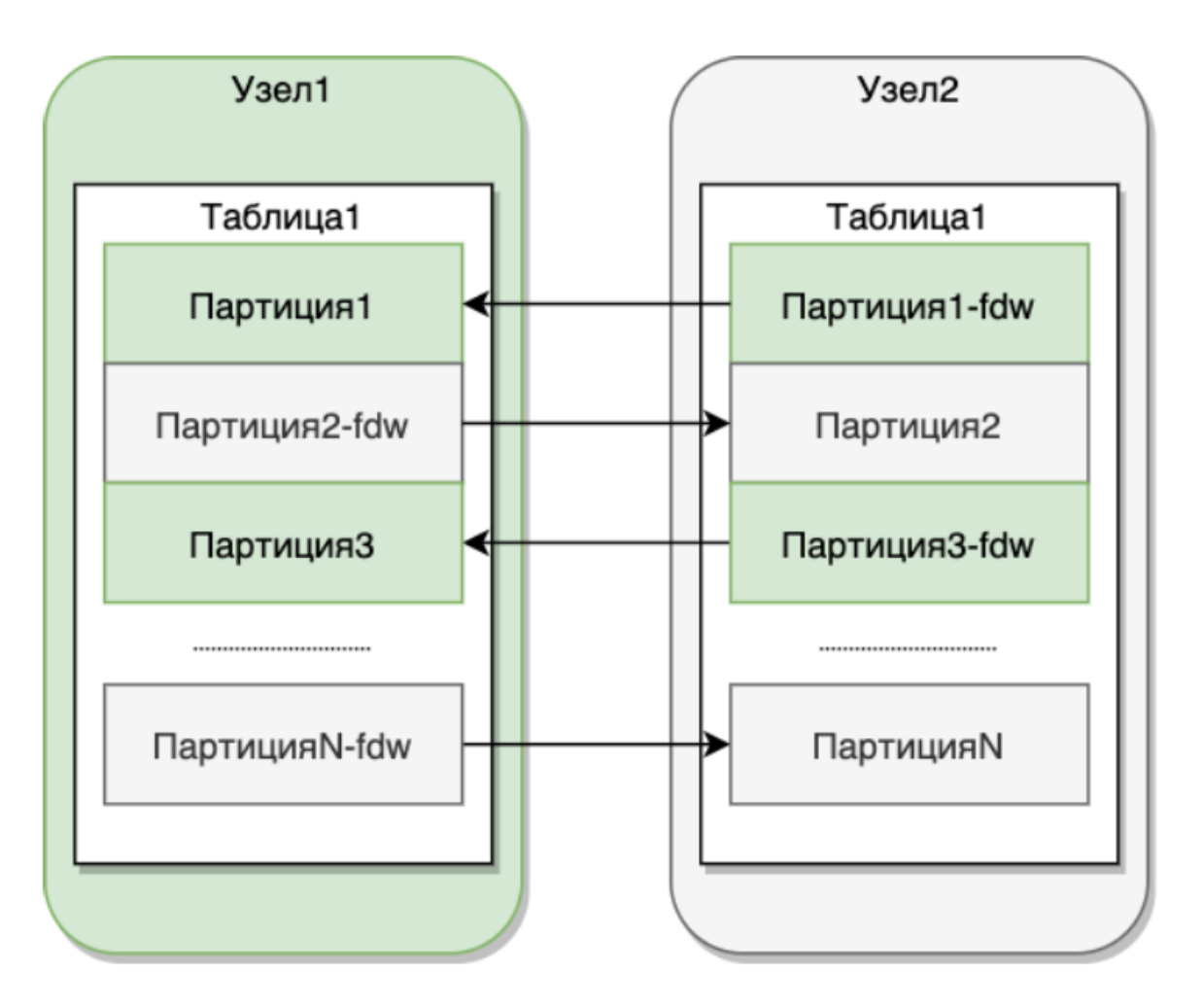

Распределенная таблица - это партицированная таблица, состоящая из N секций. Количество партиций указывается при создании распределенной таблицы. Части таблицы находятся на всех узлах кластера. Партиции связаны между собой через механизм postgres fdw. Таблицы доступны на запись на всех узлах кластера. Каждый шард - отказоустойчив, в случае выхода одного из узлов шарда из строя, данные не будут потеряны.

Pos<sub>c</sub>gresPro

Соразмещенная таблица - это партицированная таблица, состоящая из N секций, каждая секция которой соразмещена с распределенной таблицей.

Глобальная таблица - это таблица, размещенная на всех узлах кластера, содержащая идентичные данные.

## **Шардман**

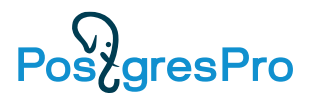

- **Перевод Шардман в production**
- **Загрузчик шардов Шаман**

## **Postgres Pro Enterprise 15 ++**

**DROOM** 

**DADDA** 

**DARAN** 

00000

p

٠

## **Планы разработки**

## **Планы на будущее**

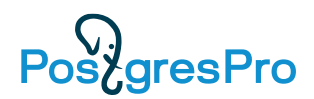

- **Свой встроенный HA кластер**
- **PPEM - Enterprise Manager**
- **DBaaS**
- **Resource manager (управление и приоритизация ресурсов)**
- **Анонимные блоки с параметрами**
- **Рекурсивные запросы (connect by)**
- **Pluggable TOAST**
- **PL/pgSQL wrapping (шифрование кода)**
- **Ограничение доступа DBA к данным**
- **Подключение чужих систем шифрования**
- **Transparent Data Encryption**
- **Интеграция Pg\_probackup с другими СРК**
- **Baseline (управление планами запросов)**
- **Интеграция Pg\_probackup c Шардман и EM**
- **Адаптивный экзекутор (несколько join в плане)**

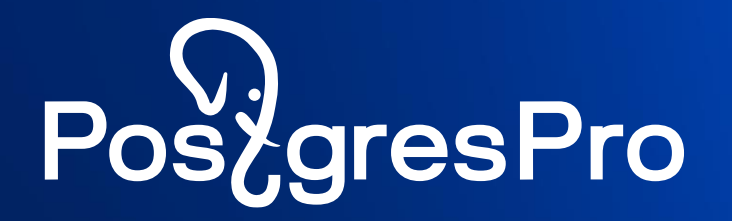

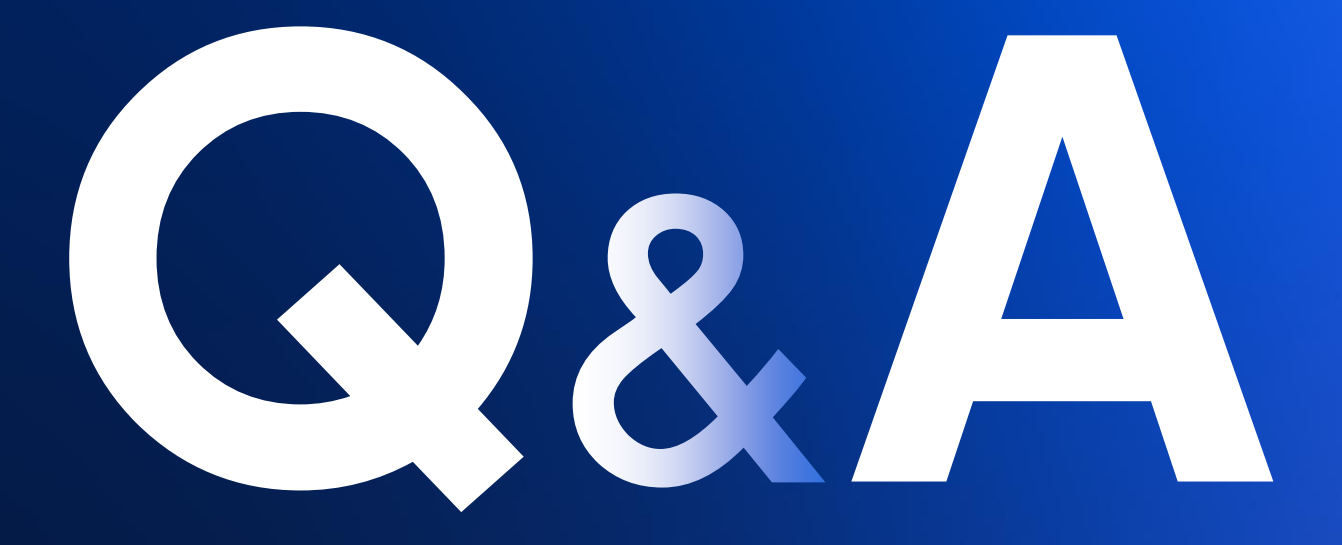